# **GPU Programming**

Stephan Hageboeck 26 June 2022

#### **The Roots of GPU Computing**

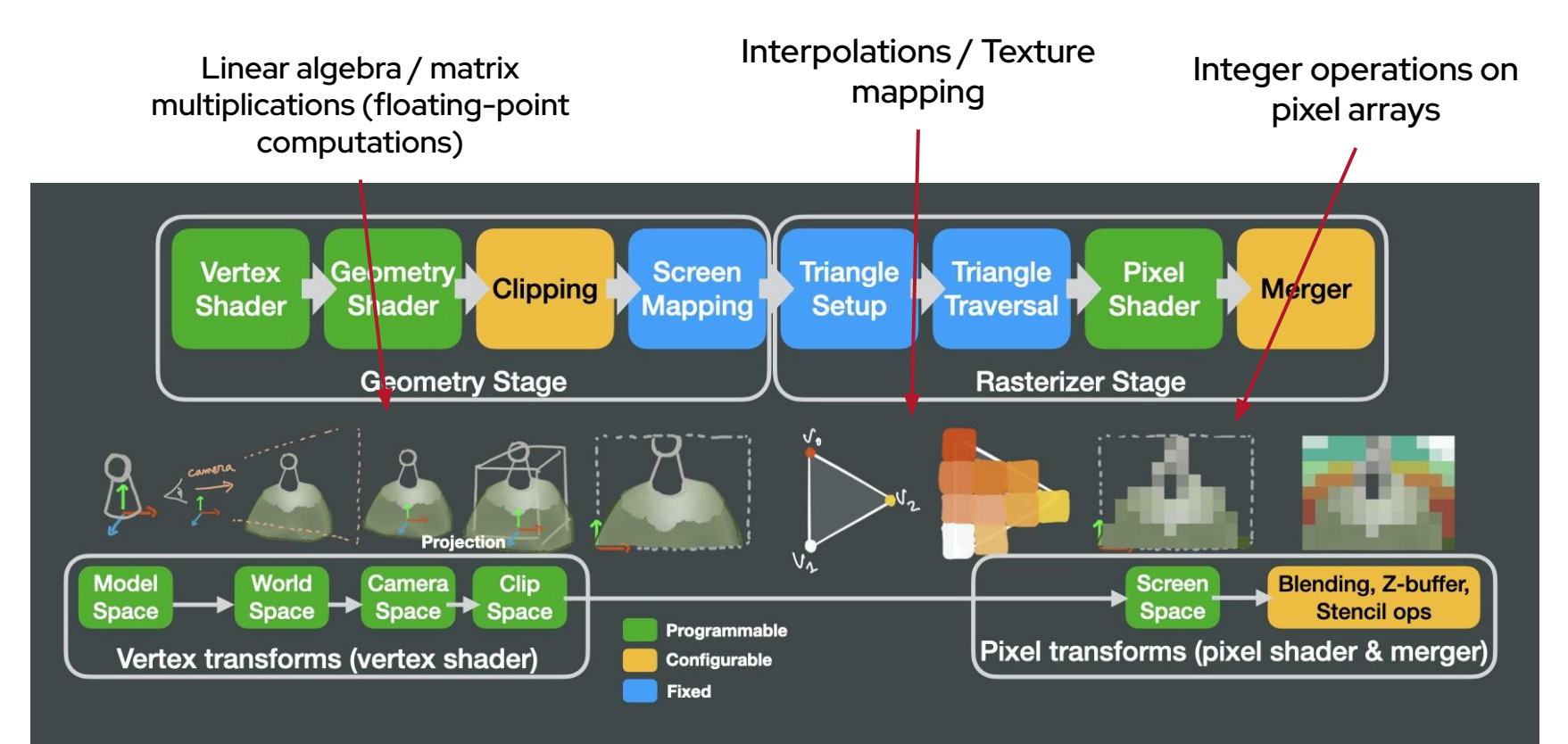

### **General-Purpose GPU Computing**

- The beginning: Abuse shader programs for GPU computing
- ► 2007: Nvidia's CUDA released
	- **Compute Unified Device Architecture**
	- Oldest and most frequent GPU programming interface
	- **Exclusively for Nvidia GPUs**
- ► 2016: AMD's ROCm (HIP)
	- Similar to CUDA, but targets AMD GPUs
- $\sim$  now: Intel GPUs with SYCL
- ► Abstraction frameworks:
	- Program abstract kernels, translate to native GPU language later
	- Target multiple vendors
	- Some well-known candidates: OpenCL, SYCL, Alpaka, Kokkos

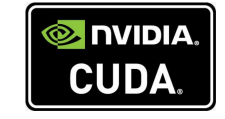

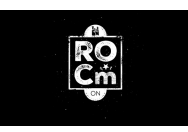

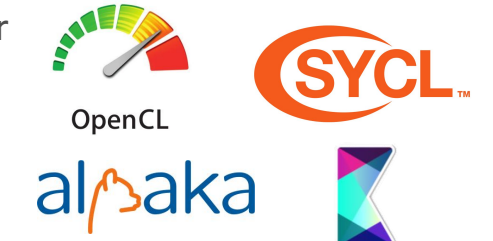

# **GPUs in Flynn's Taxonomy**

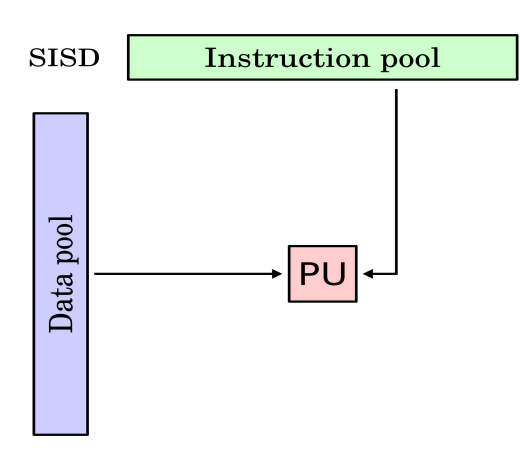

Single Instruction Single Data

Single core executing one instruction after the other

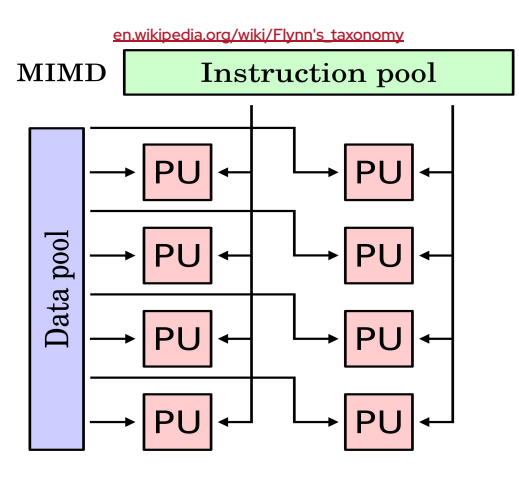

Multiple Instruction Multiple Data

- E.g. multi-core processor
- Multiple independent threads of execution

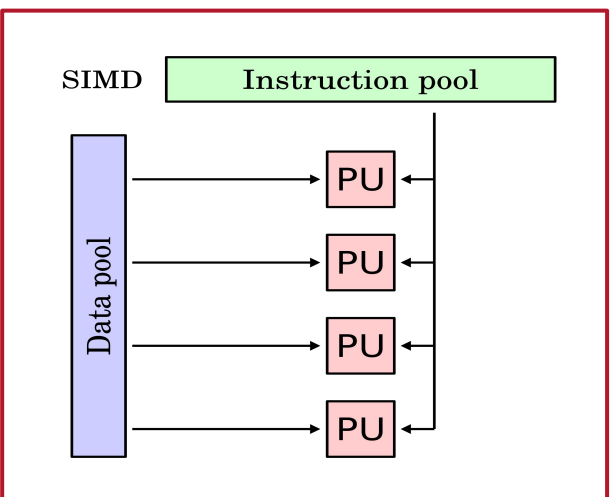

Single Instruction Multiple Data / SIMT: "Multiple Threads"

- ► **GPUs** / vector units on **CPU<sub>s</sub>**
- ► Many threads running the same instruction

#### **CPU vs GPU**

- ► CPUs:
	- **•** Try to reduce latency of execution
	- $\bullet$  Every core ( $\sim$  thread) has its own cache and control unit, several levels of caches
	- Lots of energy and hardware spent on latency reduction
- ► GPUs:
	- Threads **share** control units and a lot of cache space
	- More transistors devoted to data processing
	- $\bullet \quad \rightarrow$  Massive data parallelism
	- $\bullet \quad \rightarrow$  Higher latency

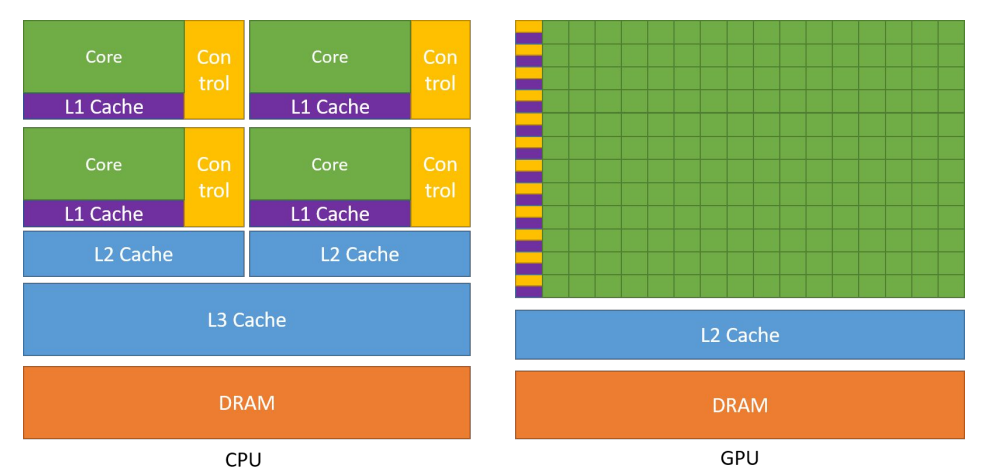

#### <https://docs.nvidia.com/cuda/cuda-c-programming-guide/>

#### **CUDA Execution Model**

- **Kernel: Function invoked on the** GPU
- ► **Grid**: Set of blocks running for a specific kernel
- ► **Block**: Set of threads on the same "streaming multiprocessor"
- **Thread:** Set of instructions to be executed

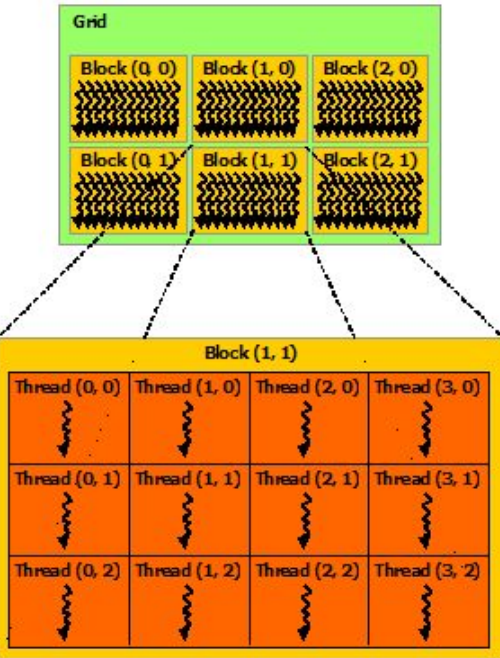

#### **CUDA Execution Model II**

- ► All threads in a block run on the same **S**treaming **M**ultiprocessor
- ► In every cycle, SMs can execute **one** instruction simultaneously on 32 threads ("warp")
- ► Blocks run in unspecified order

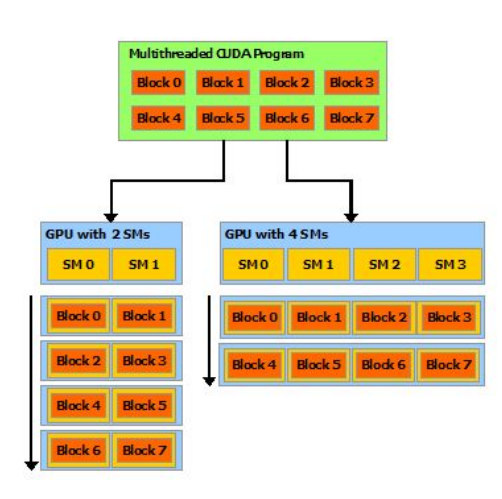

#### Turing SM

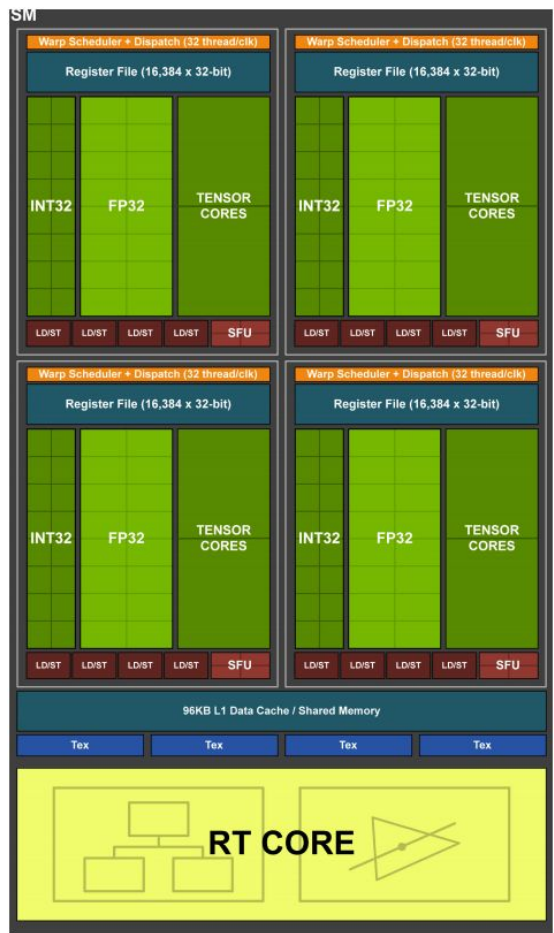

#### **Some Hardware Examples**

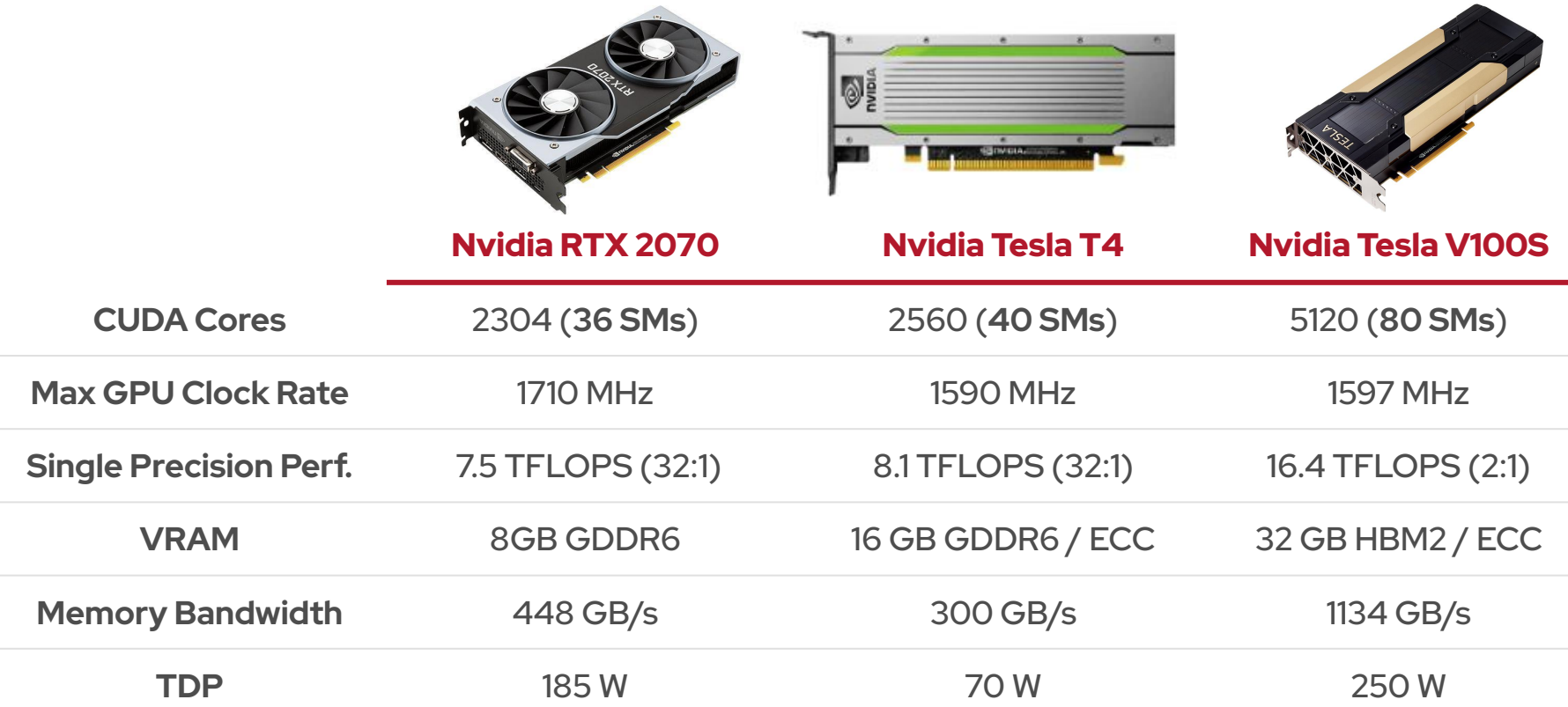

### **Interlude: Single vs Double Precision**

- Single precision: 32 bit
- Exactly represents integers between 0 and 16,777,216 (1.68E7)
- Max: 3.4E38
- ► GPU with X TFLOPS usually means single precision
- Double precision: 64 bit
- Exactly represents integers up to 9,007,199,254,740,992 (9E15)
- ► Max: 1.8E308
- With X TFLOPs single, you might get in double:
	- 1/32 for consumer grade
	- **1/<sub>2</sub>** for data-centre GPUs

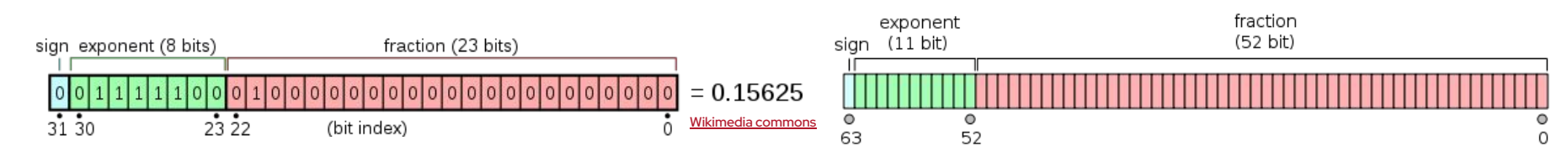

# **Our First CUDA Program**

#### #include <cstdio>

```
// kernel definition
__global__ void HelloWorld() {
   printf("Hello world\n");
}
```

```
int main() {
   const auto nBlock = 1;
   const auto nThread = 1;
   HelloWorld<<< nBlock , nThread >>> ();
   return 0;
}
```
- ► A function compiled for the GPU is a "kernel"
- ► It supports a limited subset of C++ (e.g. no standard library)
- ► Mark with **\_\_global\_\_** and invoke as KernelName <<< , > > > > (args)
- ► Compile as nvcc -std=c++17 helloWorld.cu -o helloWorld

# **Our First CUDA Program**

#### #include <cstdio>

```
// kernel definition
__global__ void HelloWorld() {
  printf("Hello world\n");
}
```

```
int main() {
   const auto nBlock = 1;
   const auto nThread = 1;
  HelloWorld<<< nBlock, nThread >>> ();
   cudaDeviceSynchronize();
   return 0;
}
```
- ► Kernels run asynchronously on the **GPU**
- We need to wait for the kernel to complete

# **Our First CUDA Program**

```
#include <cstdio>
#include <iostream>
```

```
// kernel definition
__global__ void HelloWorld() {
   printf("Hello world\n");
}
int main() {
   const auto nBlock = 1;
   const auto nThread = 1;
   HelloWorld<<< nBlock , nThread >>> ();
   if (auto errorCode = cudaDeviceSynchronize();
       errorCode != cudaSuccess) {
     std::cerr << "Encountered cuda error '"
               << cudaGetErrorName(errorCode)
               << "' with description:"
               << cudaGetErrorString(errorCode) << "\n";
     return 1;
 }
```
#### **return** 0; }

- The host doesn't get notified about errors in kernels
- ► We need to check manually
- ► Everything is asynchronous. Errors might even be from previous kernel launches!
- ► Usually, each framework has their own "CheckCuda" macro/function, e.g. CHECK\_CUDA( cudaDeviceSynchronize() )

#### Nvidia Tesla T4

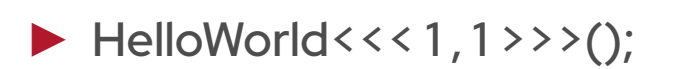

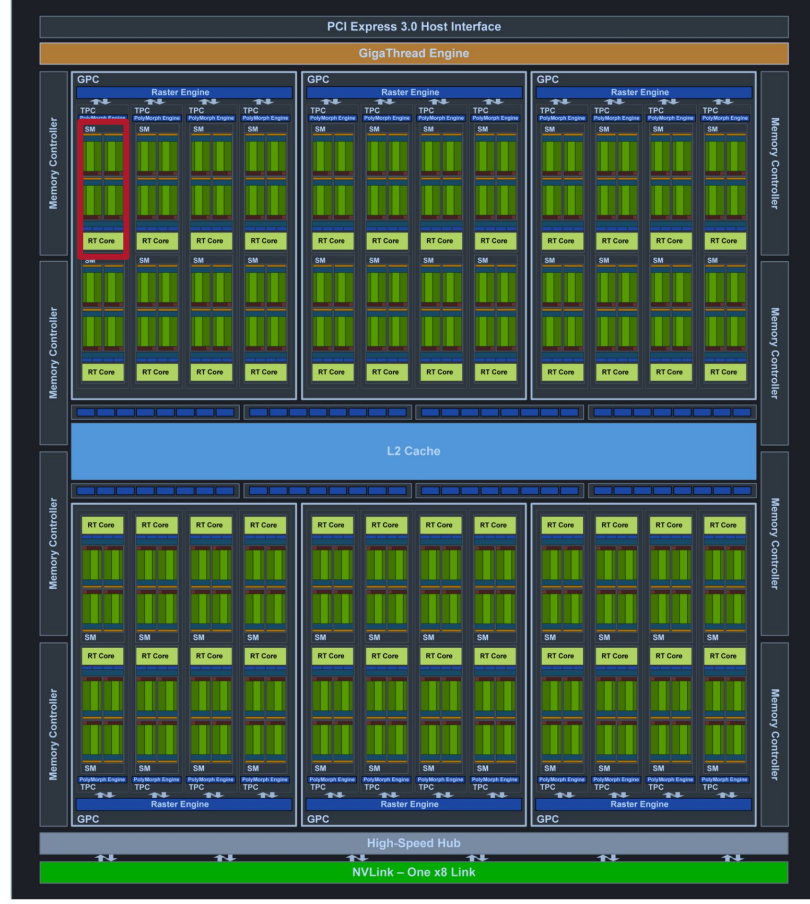

#### Nvidia Tesla T4

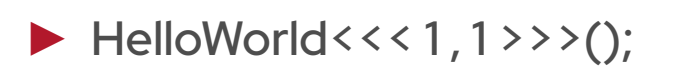

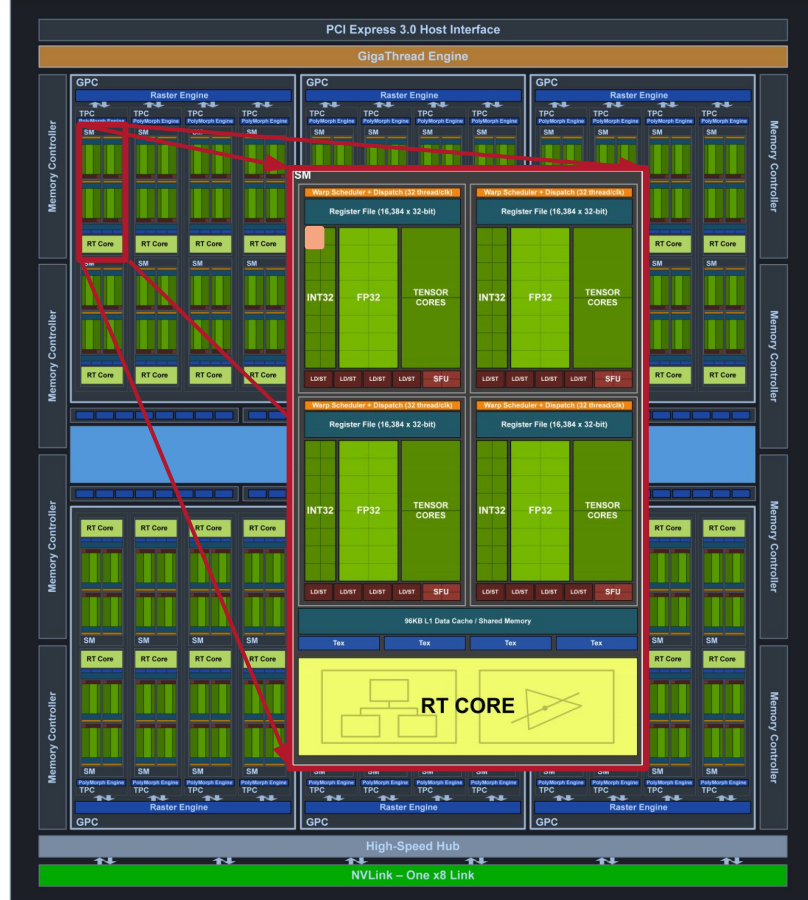

#### Nvidia Tesla T4

#### ► HelloWorld <<< 1, 32 > > > > ();

#### ► Recommendation:

- Block sizes should be multiples of the warp size, 32
- For modern SMs, use minimum 64

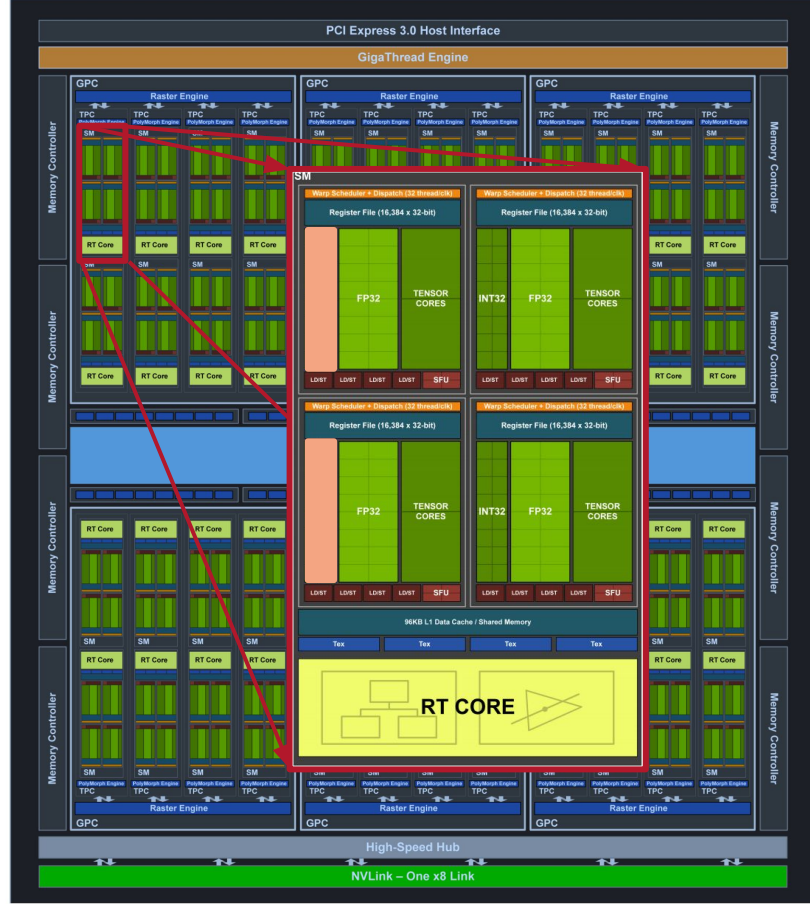

#### Nvidia Tesla T4

- $\blacktriangleright$  HelloWorld <<< 1, 128 > >>();
- ► Why would you send more threads than cuda cores?
	- $\rightarrow$  Memory access (later)

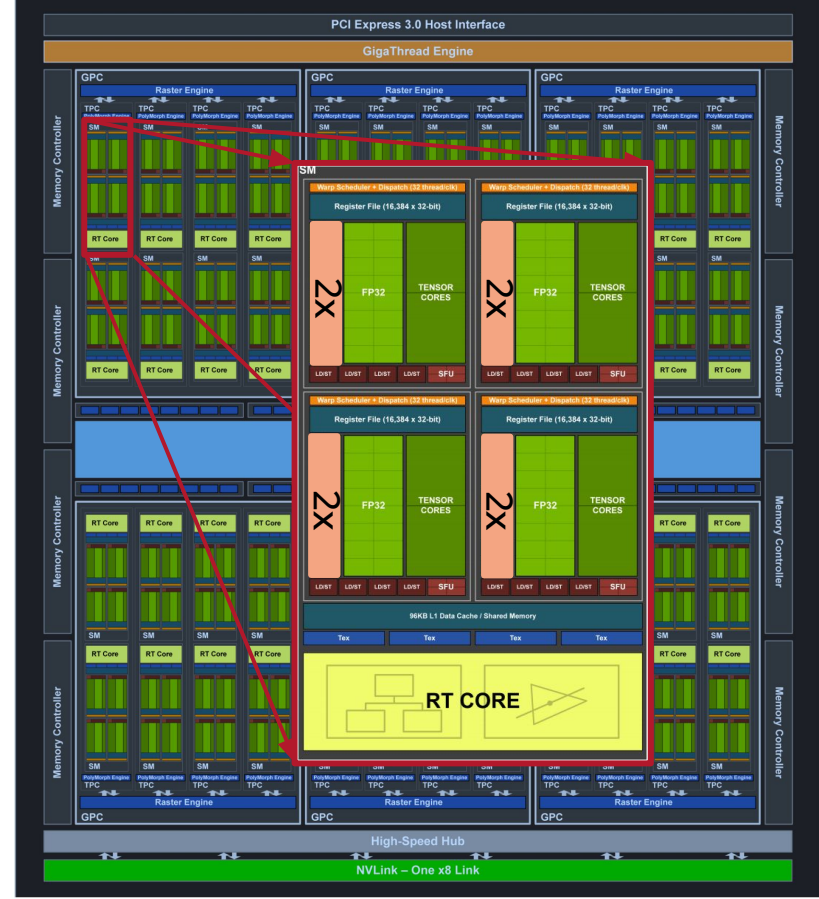

#### Nvidia Tesla T4

► HelloWorld <<< 4, 64 > >>();

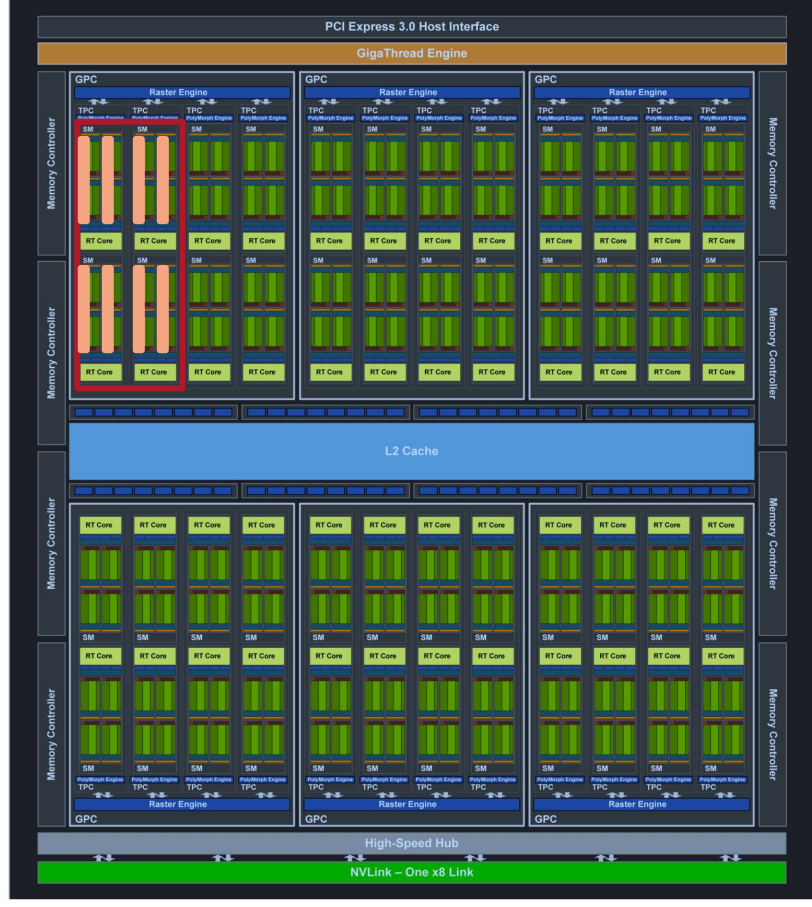

- HelloWorld <<< 40, 64 > >> < < < {\);
- ► On a Tesla T4, we need **2560 threads** to have "one full wave" of warps that can span across the entire GPU
- $\blacktriangleright$  In general, go even higher to exhaust the GPU schedulers
- $\triangleright$  NB: We are still not using the floating-point units (nor tensor cores / ray-tracing cores)

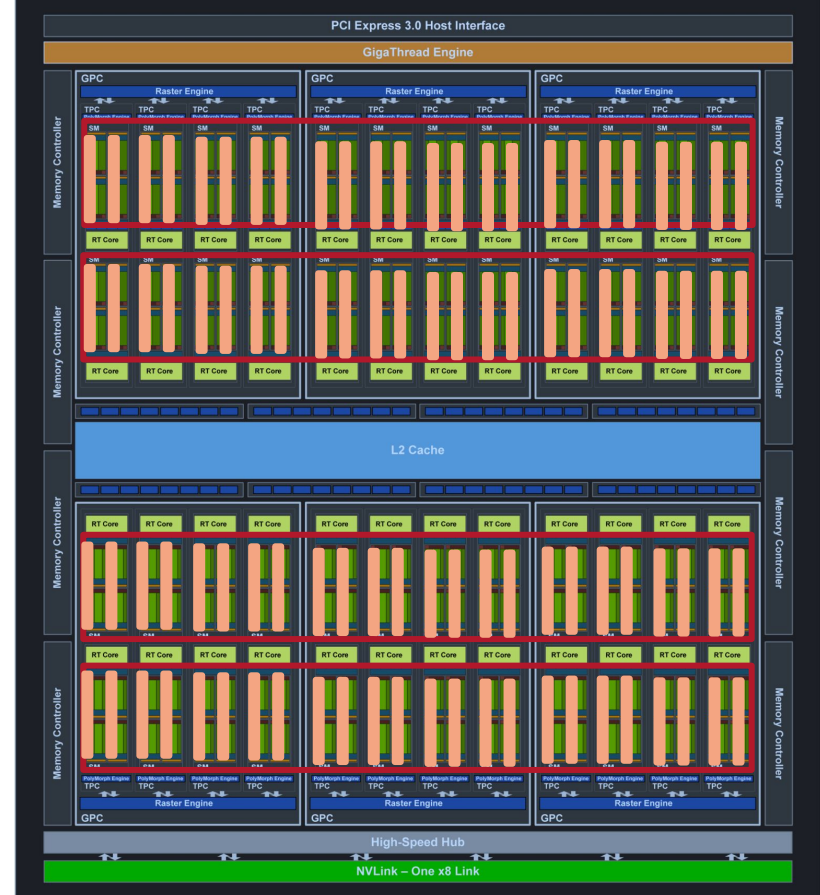

#### Nvidia Tesla T4

#### **Getting info on devices**

"System management interface"

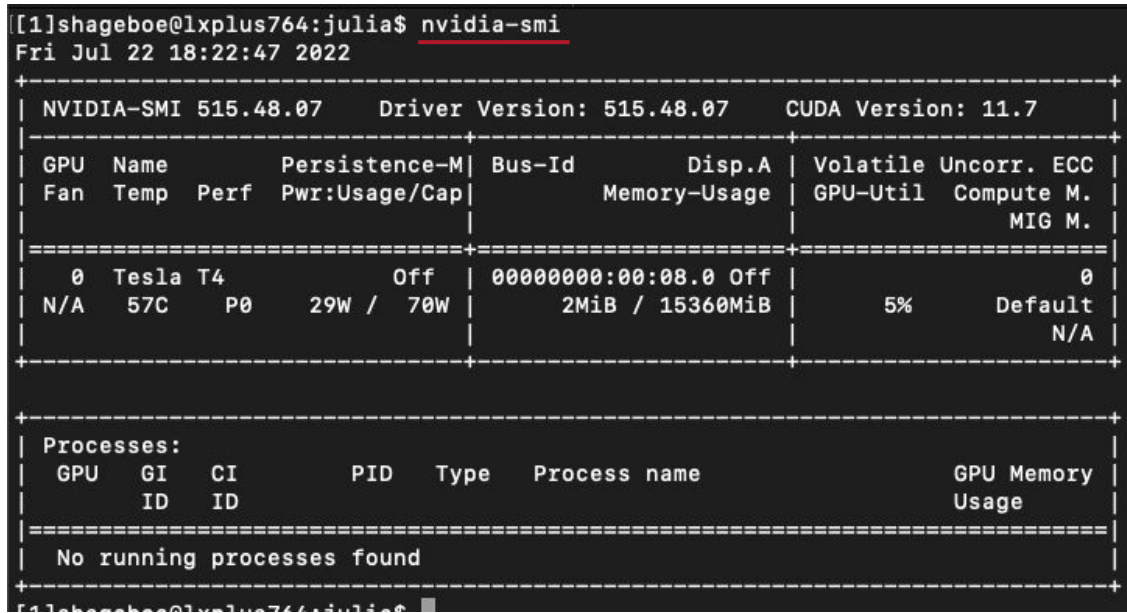

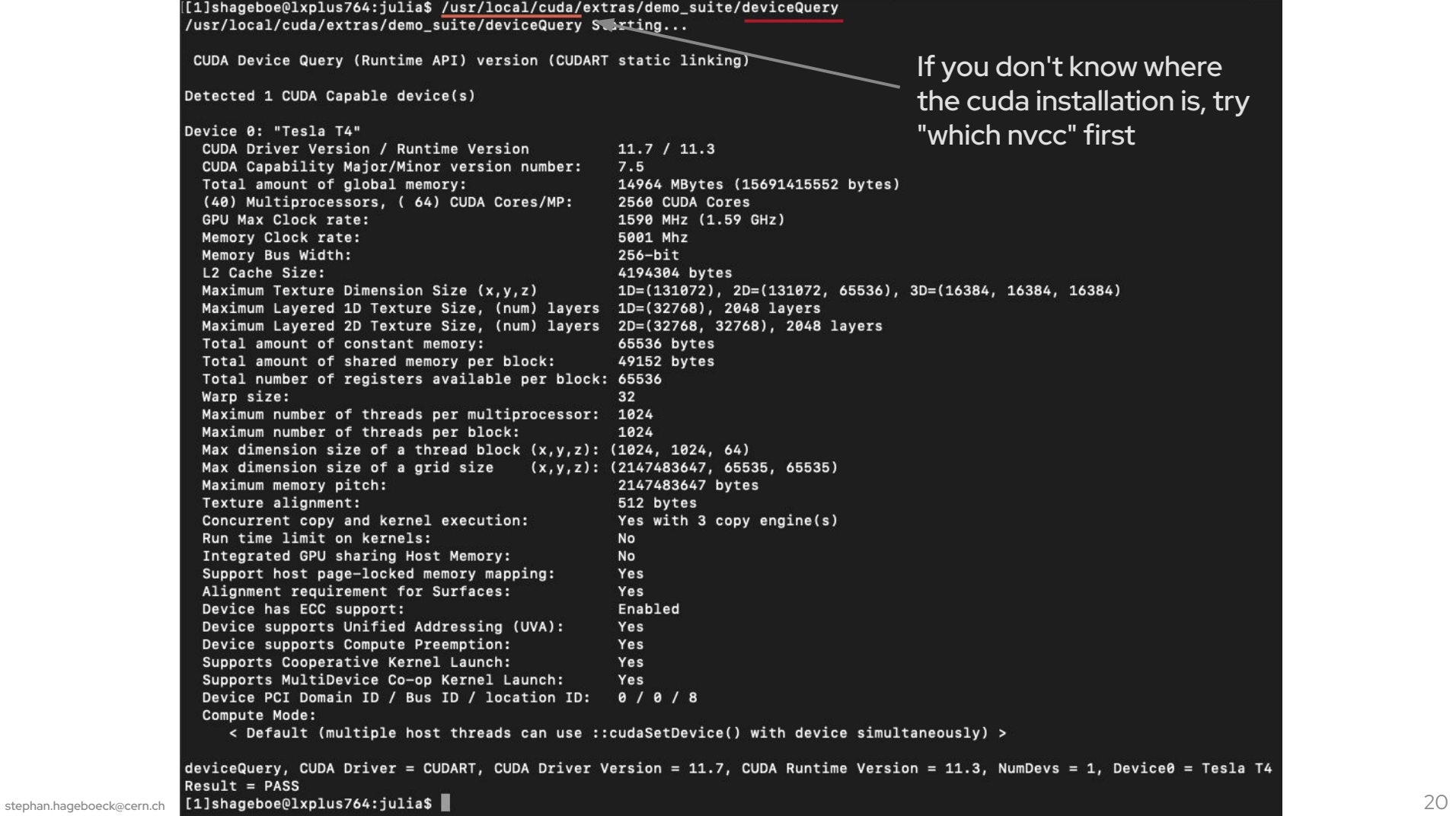

### **Question:**

# I want to add two vectors with 1000 elements.

## CPU or GPU?

### **Question:**

# I want to add two vectors with 2560 elements.

## CPU or GPU?

# **Memory Management**

```
int main() {
   constexpr size_t N = 1'000'000;
```

```
 float * data;
 cudaMallocManaged(&data, N * sizeof(float));
```

```
 kernel<<< 100 , 1024 >>>(data);
 cudaDeviceSynchronize();
```

```
 // Touching the pointer triggers a
 // copy to the host
 data[i];
```

```
 cudaFree(data);
```

```
 // ...
```
- GPUs require C-style memory management with cudaMalloc and cudaFree
- ► Your data should fit in arrays for best performance
- ► Pascal (2016) and later architectures support unified addressing in host and kernel code
	- Data is copied on demand when accessed
	- Don't touch it repeatedly in kernel *and* host! Slow!

### **Memory Management II**

```
int main() {
   constexpr size_t N = 1'000'000;
```

```
float * data_gpu;
float * data cpu:
 cudaMalloc(&data_gpu, N * sizeof(float));
 cudaMallocHost(&data_cpu, N * sizeof(float));
```

```
 kernel<<< 100 , 1024 >>>(data_gpu);
 cudaMemcpy(data_cpu, data_gpu, N * sizeof(float), 
            cudaMemcpyDeviceToHost);
 cudaDeviceSynchronize();
```

```
 // ...
```

```
 data_cpu[i];
```

```
 cudaFree(data_gpu);
 cudaFree(data_cpu);
```
#### *// ...*

#### **Classic Style:**

- Manage host and device memory separately
- Explicitly request transfers
- More explicit, more control

#### Recommendations:

- ► Compute work on GPU >> copy work (Host→Dev / Dev→Host)
- Prefer copying few large arrays over many small pieces

#### **Thread and Block Indexing**

```
__global__ void kernel() {
   printf("I am thread %d block %d\n", 
          threadIdx.x, blockIdx.x);
```

```
 // ...
kernel<<< 4, 256 >>>();
```
- ► How does a thread know what it has to do?
	- Implicit variables threadIdx and blockIdx
	- $x, y, z$  dimension, often  $y = z = 1$
	- Maximum block size: 1024 threads
	- Maximum grid size: depends on device (e.g. 2 billion)
- ► Submit kernels either with integers (x dimension) or tuples of type dim3

### **Thread and Block Indexing**

```
__global__ void MatAdd(float A[N][N], float B[N][N],
                         float C[N][N]) {
    int i = threadIdx.x:
    int j = threadIdx.y;
    C[i][j] = A[i][j] + B[i][j];}
int main()
{
     ...
     // Kernel invocation with one block of N * N * 1 
     // threads
     int numBlocks = 1;
    dim3 threadsPerBlock(10, 10);
    MatAdd<<<numBlocks, threadsPerBlock>>>(A, B, C);
     ...
```
- ► How does a thread know what it has to do?
	- Implicit variables threadIdx and blockIdx
	- $x, y, z$  dimension; often  $y = z = 1$
	- Maximum block size: 1024 threads
	- Maximum grid size: depends on device (e.g. 2 billion)
- ► Submit kernels either with integers (x dimension) or tuples of type dim3

# **Addressing any Array on the GPU**

```
__global__
void add(int n, float *x, float *y)
{
 int index = threadIdx.x;
```

```
for (int i = index; i < n; )
   y[i] = x[i] + y[i];}
```

```
add <<< ?? , 256 > > > (N, x, y);
```
Let's assume we have an array of

arbitrary size

How do we address it?

1. Use threadIdx.x as offset

2. Exit if  $i > p$ 

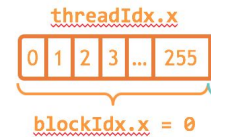

<https://developer.nvidia.com/blog/even-easier-introduction-cuda/>

### **Addressing any Array on the GPU**

```
__global__
void add(int n, float *x, float *y)
{
   int index = blockIdx.x * blockDim.x
               + threadIdx.x;
  for (int i = index; i < n; )
    y[i] = x[i] + y[i];}
```

```
add <<< ?? , 256 > > > (N, x, y);
```
3. Start subsequent blocks at blockIdx.x \* blockDim.x

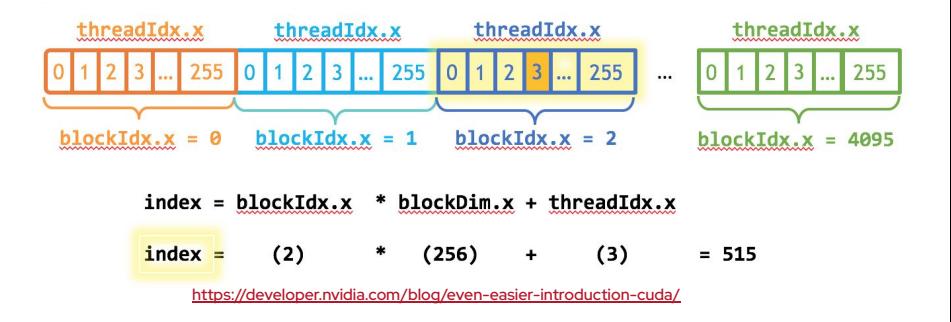

# **Addressing any Array on the GPU**

```
__global__
void add(int n, float *x, float *y)
{
  int index = blockIdx.x * blockDraw.x + threadIdx.x;
   int stride = blockDim.x * gridDim.x;
  for (int i = index; i < n; i += stride)
    v[i] = x[i] + v[i]:
}
```

```
add <<< 4096 , 256 > > > (N, x, y);
```
- 4. Step through the array with block\*grid stride until done
- ► This is the **grid-strided loop**
	- Number of blocks will only determine execution speed, *not* correctness!

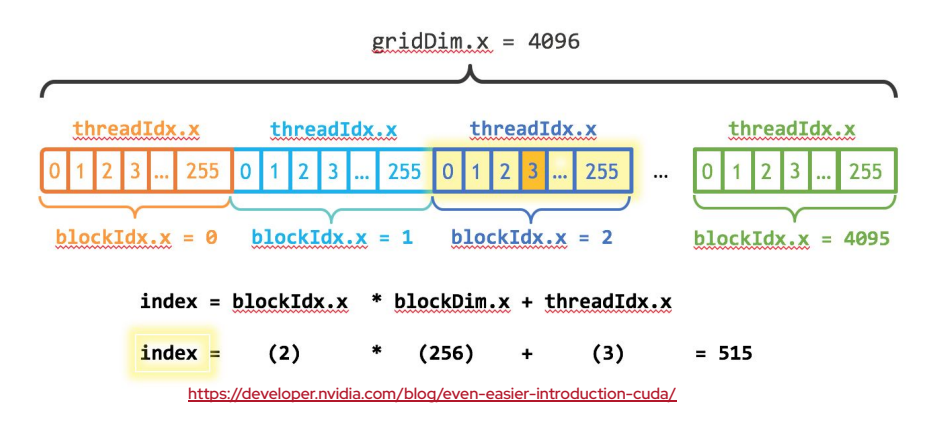

#### **Some more CUDA**

```
__host__ __device__
void processTrack(Track & track, OtherData * data) {
  // ...
}
__global__
void kernel(Tracks * tracks, unsigned int N, 
            OtherData * data)
{
  for (unsigned int i = blockIdx.x * blockDim.x + threadIdx.x;
       i \leq N; i \neq 1 blockDim.x * gridDim.x)
\{ processTrack(tracks[i], data);
 }
```
- ► Only kernels (**\_\_global\_\_**) can be invoked from the host
- ► Kernels can invoke device functions
	- ► **\_\_host\_\_ \_\_device\_\_** functions are compiled twice: once for cuda, once for C++
- Use same code for CPU/GPU

# **Question:**

# Why would you send more threads than cuda cores (>64) to one SM?

### **Memory Latency and GPUs**

- ► GPUs are made for throughput, not latency
- Hundreds of GPU cycles from load instruction to data arrival

$$
\begin{array}{rcl}\nfor (int i = index; i < n; i += stride) \\
y[i] &= x[i] + y[i];\n\end{array}
$$

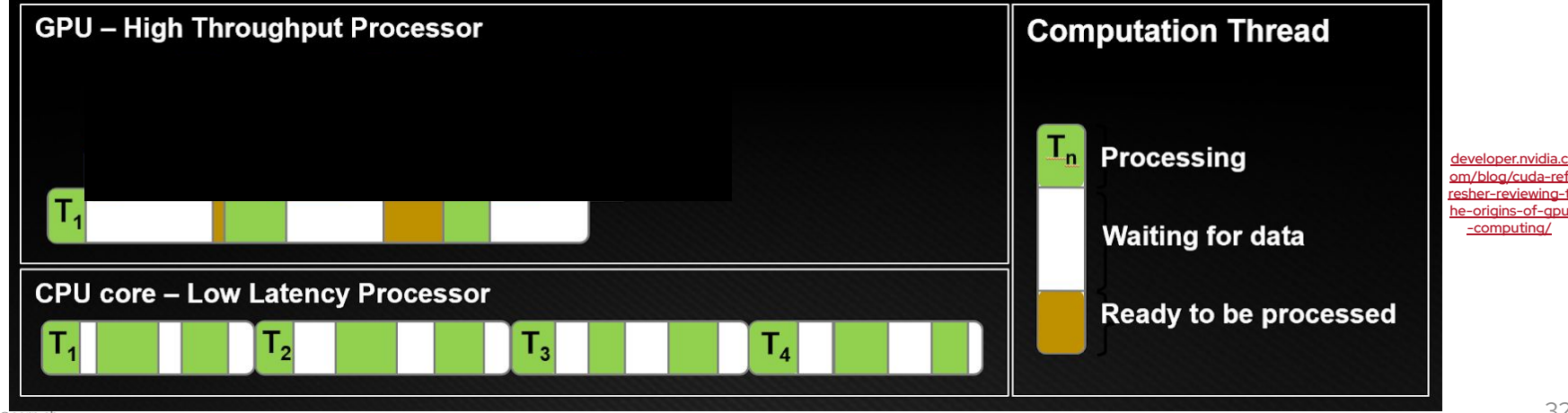

### **Memory Latency and GPUs**

- If a warp stalls, other warps step in
	- Requires multiple warps / SM
- ► Recommendation: Start with 256 threads – 8 warps – and try other numbers

$$
\begin{array}{rcl}\nfor (int i = index; i < n; i += stride) \\
y[i] &= x[i] + y[i];\n\end{array}
$$

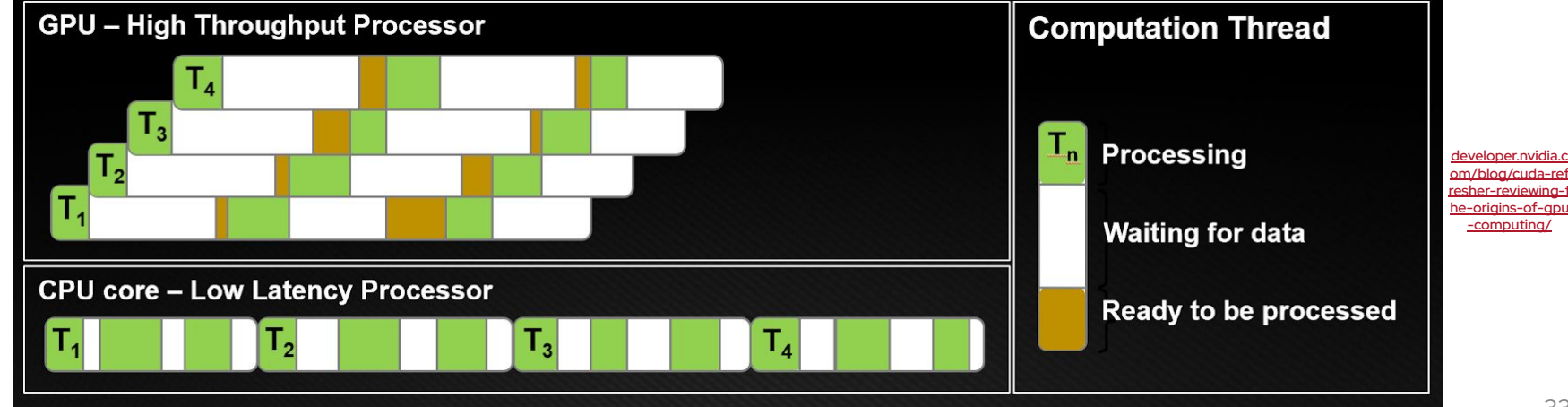

## **Memory Latency and GPUs**

- If a warp stalls, other warps step in
	- Requires multiple warps / SM
- ► Recommendation: Start with 256 threads – 8 warps – and try other numbers

```
for (int i = index; i < n; i += stride)
   y[i] = x[i] + y[i];
```
► CPUs minimise latency, GPUs hide it

► You need enough work for the GPU to do this successfully

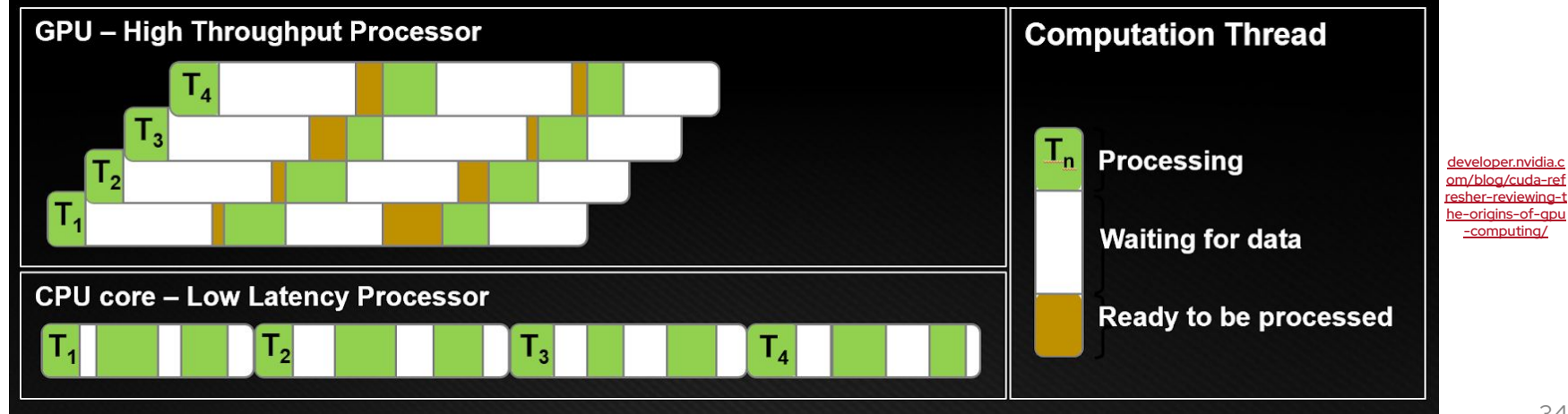

#### Cache line 0 Cache line 1 Cache line 2 Cache line 3 **Efficient memory access** cache miss DRAM is read in bursts *// Access with stride 1* (e.g. 16 float/int in GDDR6)**\_\_global\_\_** cache hits void k\_copy(double\* x, double\* y, int n) { **for**(int i = threadIdx.x + blockDim.x\*blockIdx.x; cache miss (perhaps)  $i \le n$ ;  $i \ne b$ lockDim.x  $*$  qridDim.x)  $y[i] = x[i]$ } cache hits [L. Einkemmer](https://events.prace-ri.eu/event/1154/timetable/#20211004.detailed)  $Cache$  line  $0$   $Cache$  line  $1$ Cache line 2 Cache line 3 *// Access with larger stride* read **\_\_global\_\_** void k\_copy(double\* x, double\* y, int n) { **for**(int i = threadIdx.x  $*$  gridDim.x + blockIdx.x; cache miss  $i \le n$ ;  $i \ne b$ lockDim.x  $*$  qridDim.x)  $y[i] = x[i]$ }

# **Efficient memory access**

```
// Access with stride 1
__global__
void k_copy(double* x, double* y, int n) {
   for(int i = threadIdx.x + blockDim.x*blockIdx.x;
      i \le n; i \ne blockDim.x * qridDim.x)
    y[i] = x[i];}
// Access with larger stride
__global__
void k_copy(double* x, double* y, int n) {
  for(int i = threadIdx.x * qridDim.x + blockIdx.x;
      i \le n; i \ne blockDim.x * qridDim.x)
    y[i] = x[i]Neighbouring threads should read 
            neighbouring memory locations
                  "coalesced access"
```
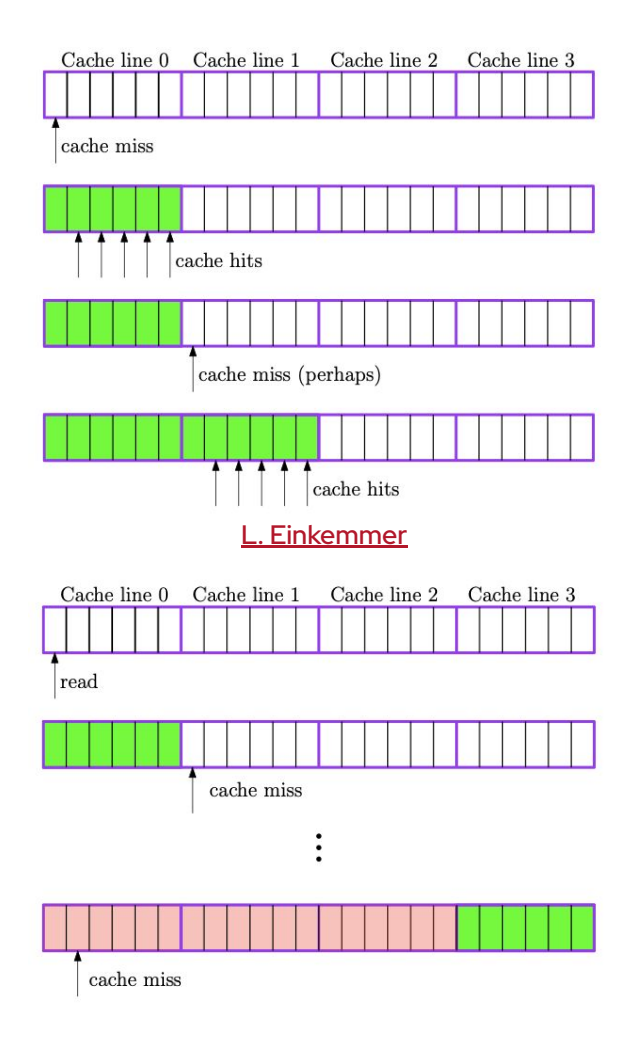

#### **Branches**

If all threads in a warp have to run the same instruction, how do we branch?

- **•** The warp is split
- Threads that don't take the branch are disabled
	- $\rightarrow$  Throughput reduced
- Branching is not the fastest way of using a GPU, but it's OK on modern GPUs

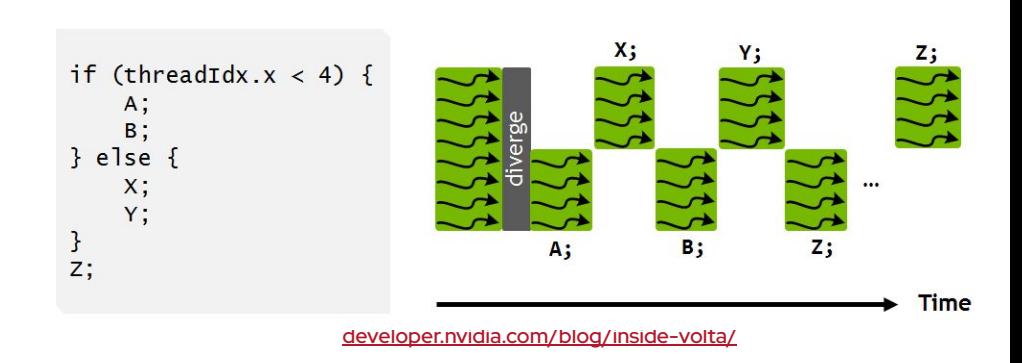

#### **Take-Home Messages**

- ► GPUs are devices that require a high degree of data parallelism
	- They excel when the same operations have to be applied to many pieces of data (SIMD)
	- GPUs hide memory latency instead of minimising it
- Minimise frequent data copies between host/device for best performance
- ► GPUs work best with arrays and coalesced data access
- To max out a GPU, start with
	- $\bullet$  nBlock > = 2  $*$  nSM
	- 256 threads / block
- Learn to use the grid-strided loop
- AMD GPUs work very similar to what we learned today

#### **What we didn't talk about …**

#### **Profiling**

- Understand kernel performance in detail
- [Nsight systems](https://developer.nvidia.com/nsight-systems) / [Nsight compute](https://developer.nvidia.com/nsight-compute)
- Concurrent kernel execution
	- $\rightarrow$  streams
- Memory hierarchies
	- Registers, shared memory, L1/L2 cache, global memory
- Tuning device occupancy, minimising warp divergence
	- Atomics and synchronisation

#### Screenshot of a particle simulation in Nsight systems

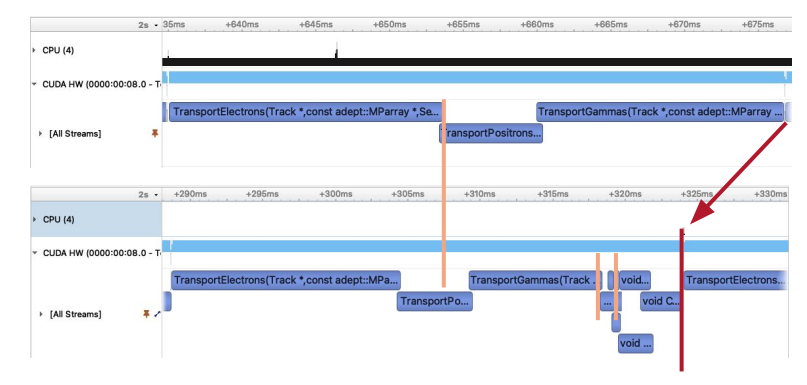

#### Throughput measurement in Nsight compute

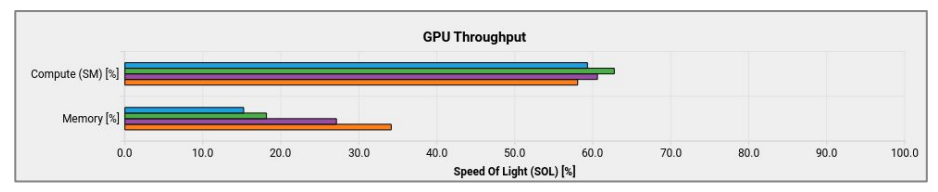

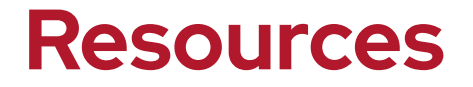

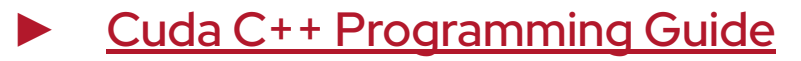

- ► Profiling: [Nsight systems](https://developer.nvidia.com/nsight-systems) / [Nsight compute](https://developer.nvidia.com/nsight-compute)
- ► Insights into CUDA programming: NVidia technical blog e.g.:
	- [An even easier introduction to CUDA](https://developer.nvidia.com/blog/even-easier-introduction-cuda/)
	- [Efficient memory access](https://developer.nvidia.com/blog/how-access-global-memory-efficiently-cuda-c-kernels/)
	- [Efficient matrix transpose](https://developer.nvidia.com/blog/efficient-matrix-transpose-cuda-cc/)

#### **Hands on**

#### **The Exercises**

#### 1. helloWorld

- Write first kernel
- Start it from the host
- 2. vectorAdd
	- Write a proper grid-strided loop
	- Test different launch configurations
	- **•** Measure execution speed

#### **The Exercises**

- 3. Compute a Julia set
	- Repeatedly apply

 $f_c(z) = z^2 + c$ ,

To each number in the complex plane.

- ▹ If it stays bounded: Julia set
- ▹ If it diverges: Fatou set
- Colour each pixel by how fast it diverges
- Run for 1024\*1024 pixels in parallel

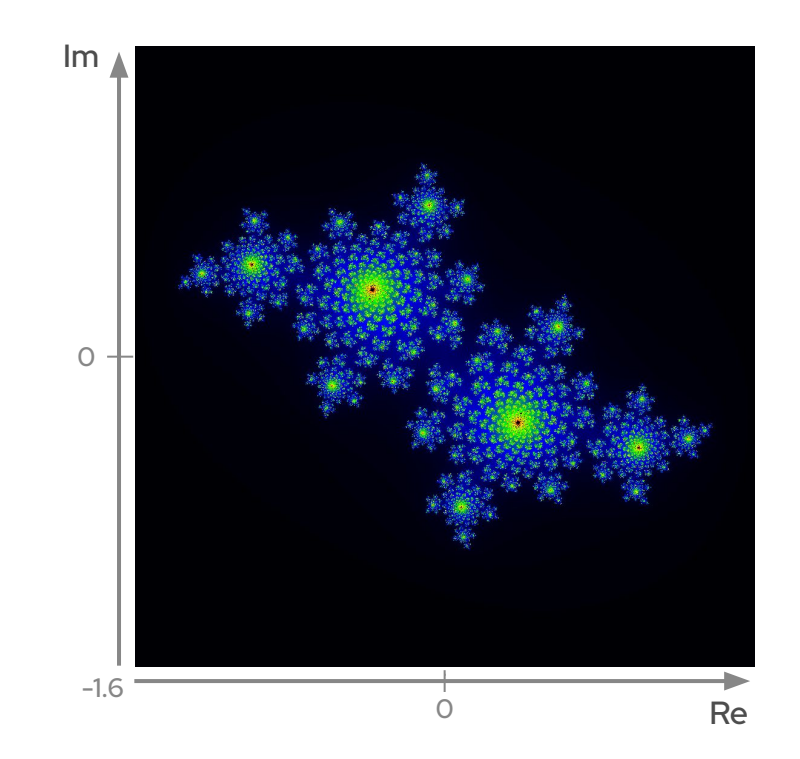

#### **Via ssh**

► Find a machine with CUDA and a GPU

- Own machine?
- ssh -X lxplus-gpu.cern.ch
- On lxplus: scl enable devtoolset-9 /bin/bash
- Git clone

[https://github.com/hageboeck](https://github.com/hageboeck/OpenlabLecture.git) [/OpenlabLecture.git](https://github.com/hageboeck/OpenlabLecture.git)

cd OpenlabLecture

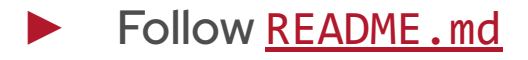

#### **Via SWAN**

- If you don't have a cernbox yet: <https://cernbox.cern.ch> Then Open in SSWAN Select bleeding edge cuda
	- Use the notebooks "First steps" and "Julia"

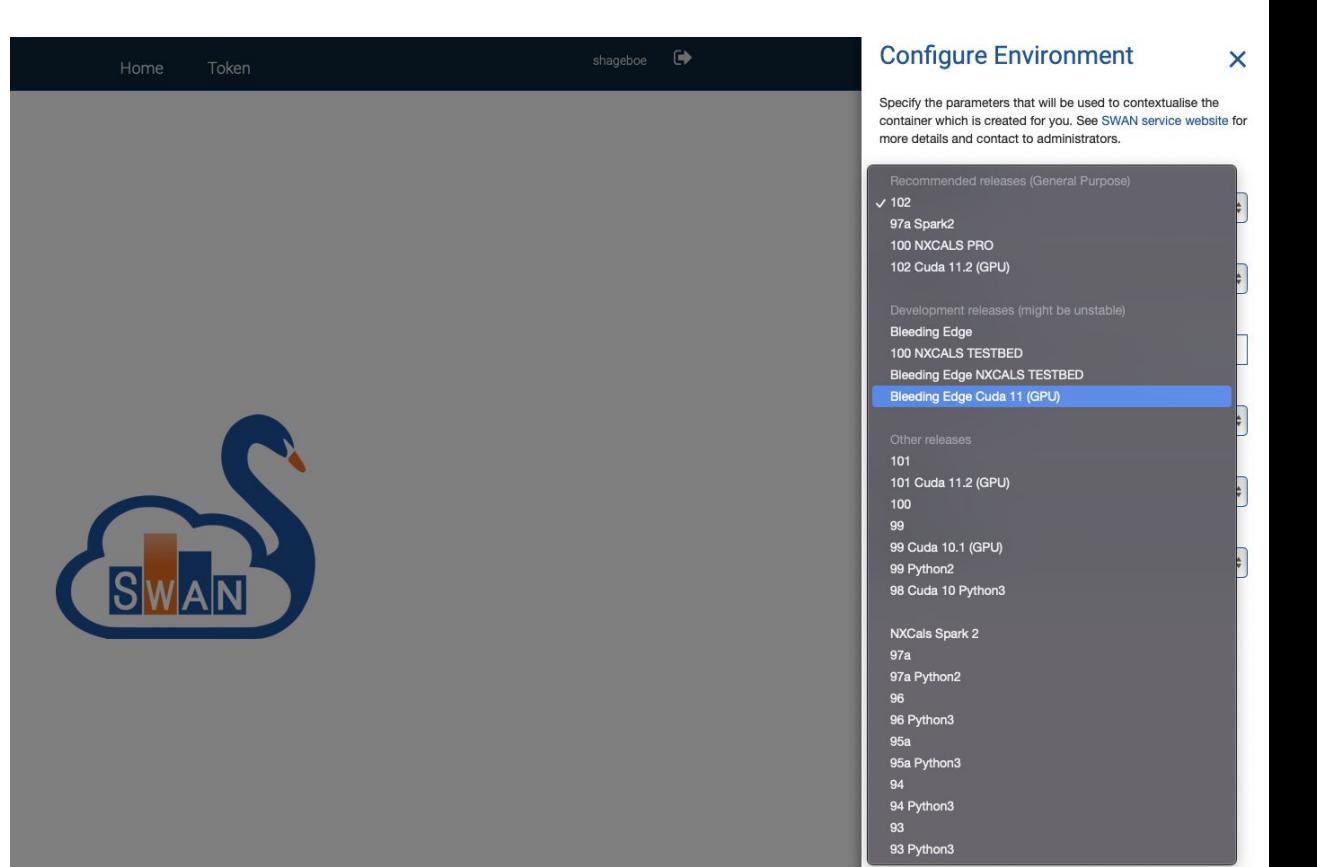